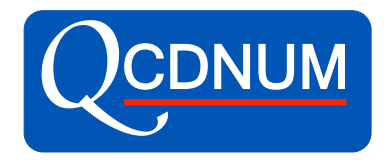

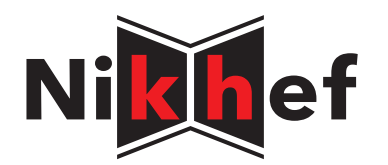

# **QCDNUM Status and Plans**

**Michiel Botje** Nikhef, Amsterdam

xFitter users meeting Oxford March 21, 2017

### **QCDNUM Program Structure**

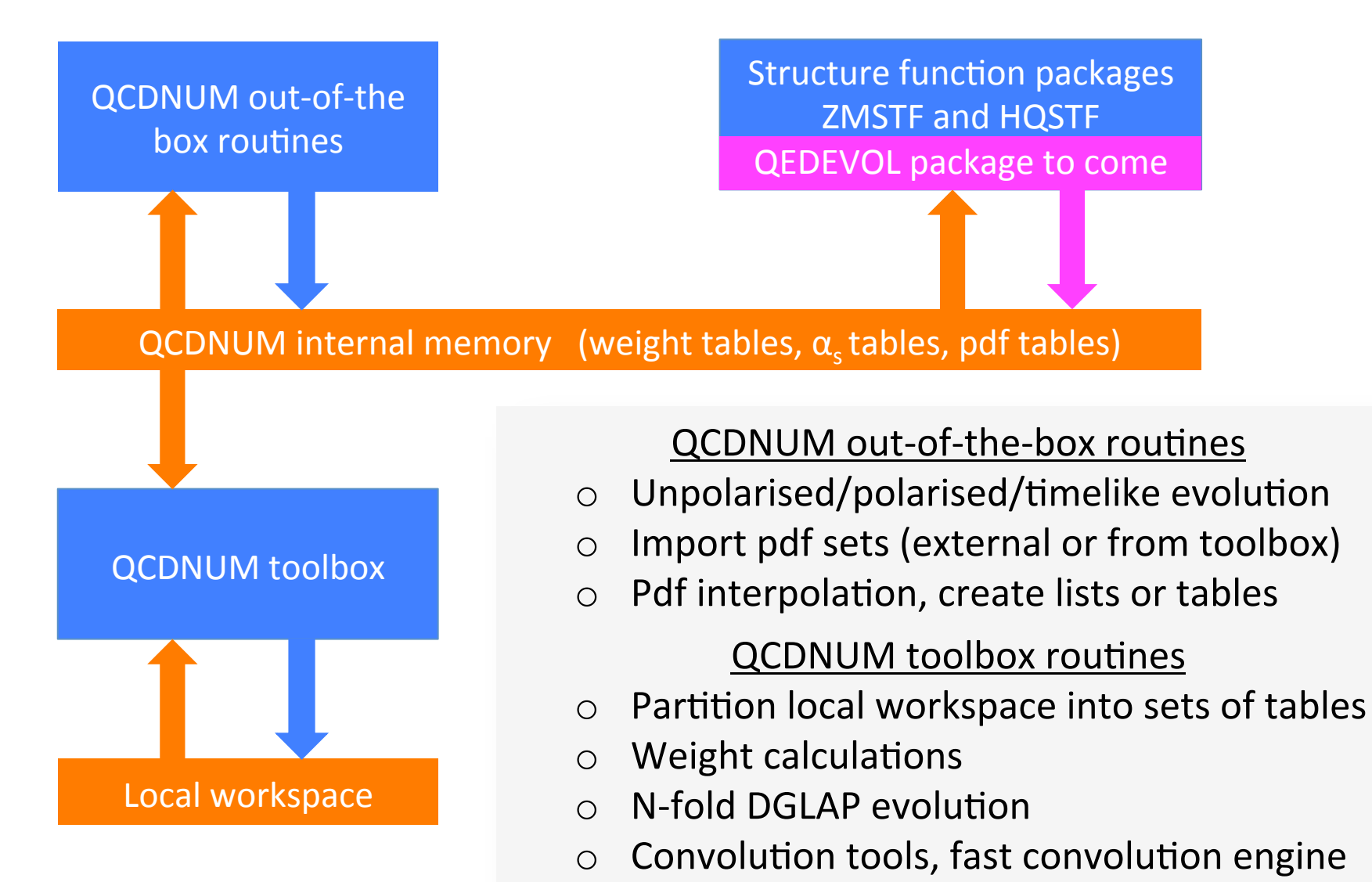

## Is QCDNUM fast?

Mimic a fit by 1000 evolutions and  $10^6$  F<sub>2</sub> and F<sub>1</sub> calculations

- $-$  VFNS NNLO on a 5-fold 100×60 x-Q<sup>2</sup> grid in the HERA kinematic range
- $-$  MacBook Pro (2012) with 2.5 GHz Intel core i5 and 8 GB RAM
- Code compiled with O3 optimisation and w/o array boundary check

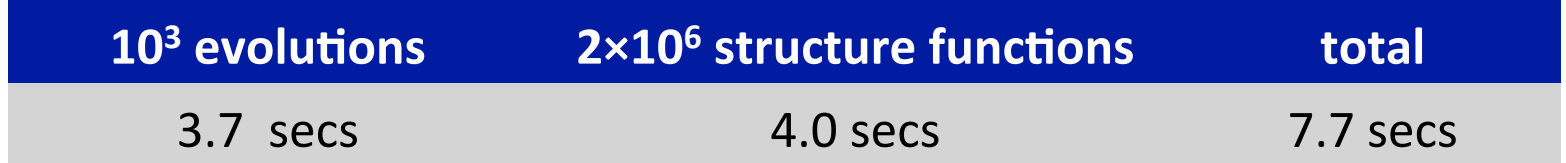

Heavy quark contributions to  $F_{2,L}$  with HQSTF take about the same CPU as the light quark structure functions with ZMSTF

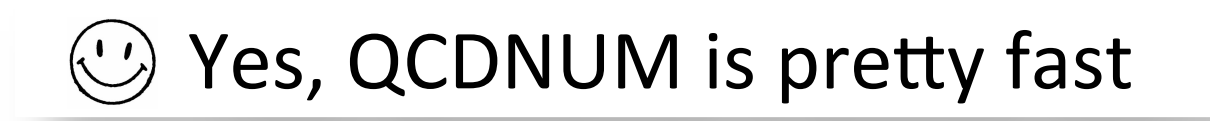

### QCDNUM Releases

Website http://www.nikhef.nl/ user/h24/qcdnum

- **<sup>9</sup> 17-00/07:** Stable release
	- $-$  Bug fix in singlet time-like evolution (Feb 2016) arXiv:1602.08383

#### ● 17-01/13: Pre-release on the road to QCDNUM-18-00

- $-$  Suite of toolbox routines for N-fold DGLAP evolution
- $-$  Routine to copy toolbox pdf set to internal memory
- $-$  Imported pdf sets can have pdfs beyond qluon and quarks
- $-$  Can store pdf sets with different evolution parameters
- QCDNUM steering with datacards
- $-$  New very fast pdf interpolation routines
- $-$  C++ interface (written by Valerio, not yet fully tested)
- Upcoming release  $17-01/14$ 
	- $-$  New out-of-the-box evolution routine (testversion)
	- $-$  First steps towards thread support via OpenMP

## Coming soon: QCDNUM-17-01/14

• EVOLMB: new out-of-the-box evolution routine

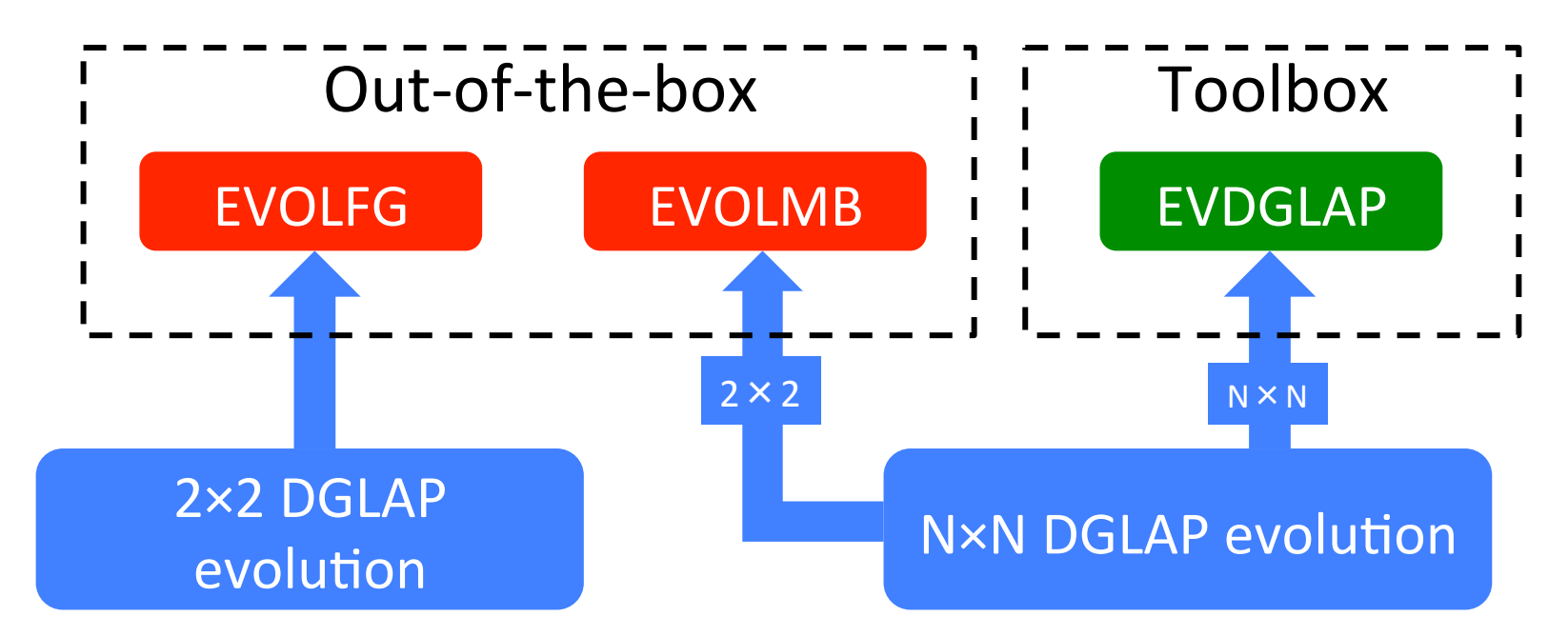

● EVOLMB is fully backward compatible with EVOLFG and will ultimately replace it

NB: N×N refers to the dimension of the splitting function matrix for N-fold evolution

### EVOLMB versus EVOLFG

#### call EVOLMB(itype,func,def,iq0,epsi)

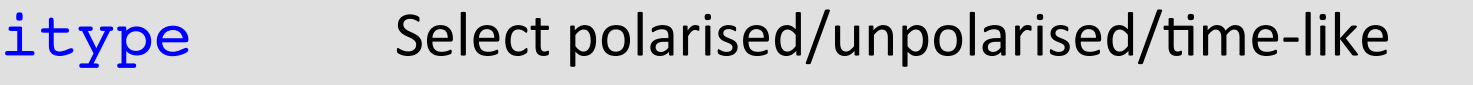

- func(j,x) Input pdfs  $f(x)$  at the input scale  $iq0$
- $def(i,j)$  Contribution of (anti)quark flavour i to input pdf j
- $iq0$  Starting scale of the evolution
- epsi **Output** smoothness indicator to detect oscillations
	- EVOLMB has the same argument list as EVOLFG
		- $-$  itype now allows you to select the output pdf set
		- $-$  iq0 can be anywhere within the grid or cuts

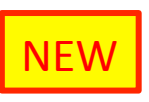

## Output pdf set selection in EVOLMB

• Evolution type selection via *itype* allows for direct storage of evolved pdfs into any pdf set [1-24]

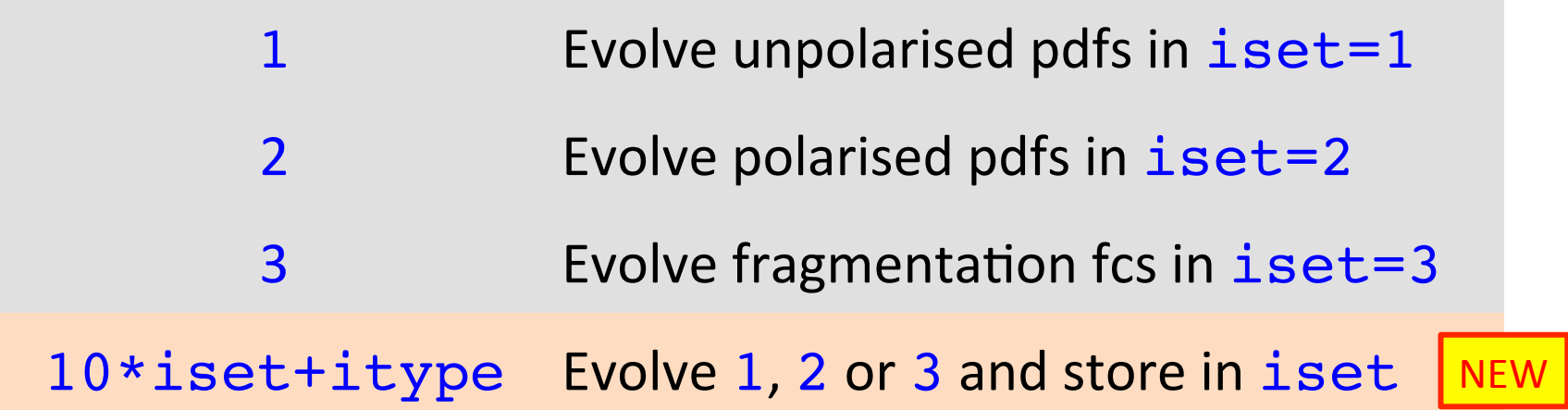

- Thus itype=52 stores polarised pdfs in set 5, etc.
- This provides an alternative to copying pdf set 1, 2, 3 to another set with PDFCPY

### Start scale in EVOLMB

- For EVOLFG the VFNS start scale must be below the charm threshold: evolution always starts at  $nf = 3$
- For **EVOLMB** the VFNS start scale can be anywhere inside the grid: evolution can start at  $nf = 3, 4, 5, 6$

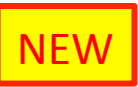

- This allows for evolution with intrinsic heavy flavours
- Back-evolution of a heavy pdf over the threshold:
	- $-$  Subtract the discontinuity (if any) and set the heavy quark pdf to  $f(x, \mu_h)$  for all  $\mu \leq \mu_h$  (with option to set f to zero)
- When you start the evolution at a threshold  $\texttt{i}\texttt{q}\texttt{h}$ :
	- $iq0 = +iqh$ : start with nf above the threshold
	- $iq0 = -iqh$ : start with nf below the threshold

### Thresholds in EVOLFG and EVOLMB

call SETCBT( nfix, iqc, iqb, iqt )

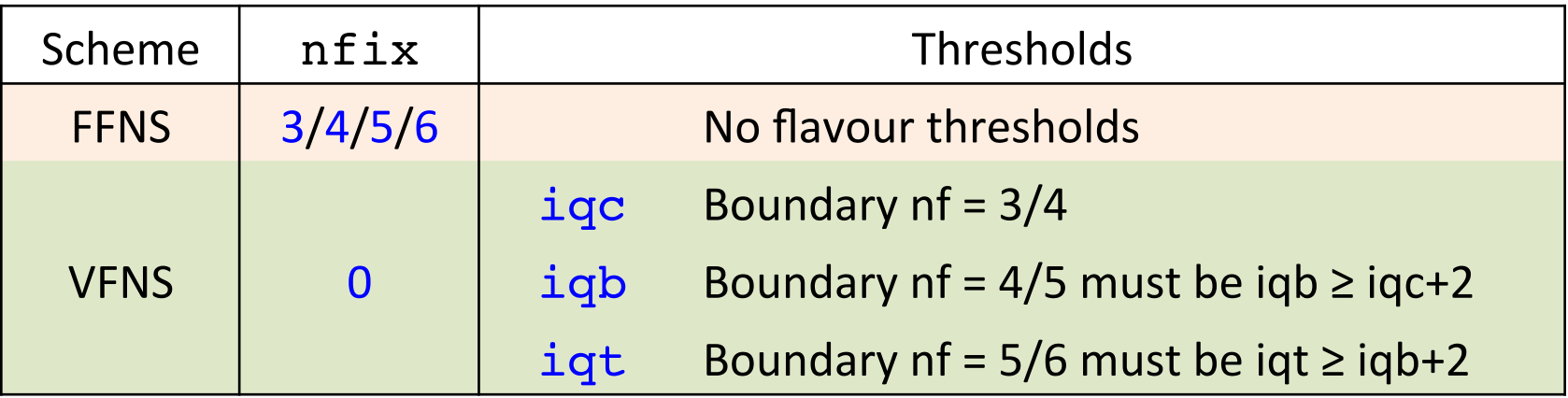

#### <u>Threshold settings in the VFNS</u>

- $-$  EVOLFG evolution must start at  $nf = 3$  so that the set of thresholds put inside the grid must always include igc
- $-$  EVOLMB has no start point restriction so that one may put any single threshold, or any two consecutive thresholds, or all three thresholds

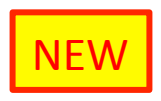

### New in EVOLMB: thread support

- At fixed nf, the 2nf singlet and nonsinglet evolutions can in principle be run in parallel (up to 12 evolutions)
- OpenMP directives are not yet implemented but by design EVOLMB should be thread-safe (EVOLSG is not)
- Proof of principle in MickeyMouse code: fake evolution of 6 pdfs distributed over 4 threads on my MacBook

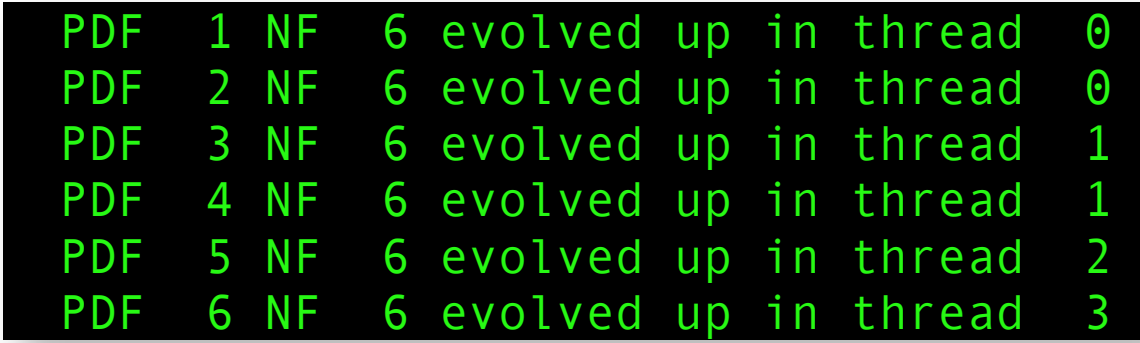

Might become quite a CPU saver when it all works ...

#### EVOLMB issues after its first release

#### QCDNUM plague: spline oscillation when back-evolving

- $-$  Presently cured by iterative back-evolution
- $-$  No problem when back-range is small  $\lt$  igc for EVOLFG
- For EVOLMB the back-range is not restricted so that the iterative solution needs to be reviewed for large back-ranges

#### • QCDNUM feature: speed

- $-$  EVOLMB is now about a factor of two slower than EVOLFG
- $-$  Have to investigate timing & speedup of EVOLMB

#### EVOLMB will replace EVOLFG when all this is resolved

## To come: QEDEVOL package

- QCDNUM QCD-QED is already implemented in xFitter and Renat sent me the standalone version of the code
- Turn this into a package with basically two routines:

QEDWGTS To be called instead of FILLWT

QEDEVOL To be called instead of EVOLFG

- $\bullet$  To do in addition:
	- $-$  Provide C $++$  interface
	- $-$  Provide thread support
	- Provide small write-up
	- $-$  Include the package in the QCDNUM distribution with proper reference to Renat's work

## QCDNUM todo list

- Finalise EVOLMB and release QCDNUM-17-01/14
- And then, not in order of priority:
	- $-$  Turn Renats code into a QEDEVOL package
	- Implement cuts
	- $-$  Fully test C++ interface to QCDNUM
	- $-$  Improve numerical stability of backward evolution
	- $-$  More attention to OpenMP thread-safe code in QCDNUM
	- $-$  Toolbox: more flexibility through user-defined functions
	- $-$  Upgrade polarised and time-like evolution to NNLO